## KURUKSHETRA INSTITUTE OF TECHNOLOGY & MANAGEMEI Approved by AICTE, DTE & Affiliated to Kurukshetra University Advertisement No. 01/2012

## **Recruitment for Teaching Posts**

Applications are invited for appointment to the following posts for the existing and additional B.Tech., M.Tech., MBA and BBA degree courses:

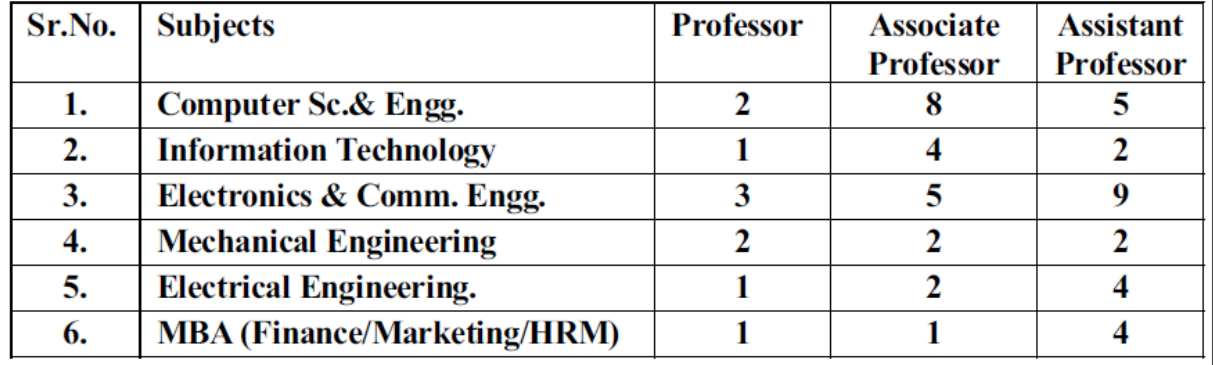

Qualifications and pay scales as prescribed by the AICTE/Kurukshetra University

Application, supported with attested copies of certificates, on the prescribed form available from the Institute or can be downloaded from the website (www.kitm.in) should reach on or before  $21.07.2012$  at  $4:00$  pm. Applications can be submitted by e-mail also. Retired persons can also apply. The number of posts may vary. Provision for higher start exists for deserving candidates. Accommodation is available in the campus of the Institute. For other details please visit website: www.kitm.in of the Institute.

(Director-Principal)

Kurukshetra - Pehowa Road, Kurukshetra(Haryana) Call: 01741-283841-42, 098963-24240, 094671-30577 RUKSHETRA Email: kitmkkr@gmail.com | website: www.kitm.in **ISO 9001:2008 Certified** 

Visit http://kitm.in/downloadform.asp for application form.